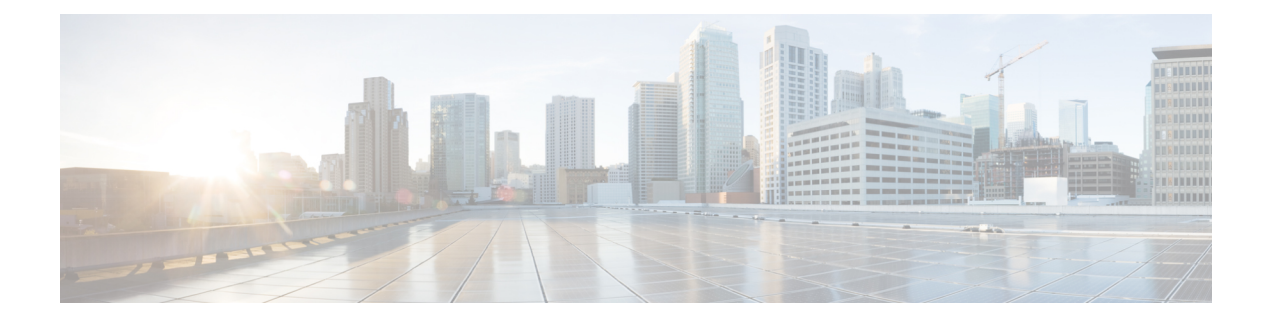

# 内部電源装置の設定

- 内部電源装置に関する情報 (1 ページ)
- 内部電源装置の設定方法 (1 ページ)
- 内部電源装置のモニター (2 ページ)
- 内部電源装置の設定例 (2 ページ)
- 内部電源装置に関するその他の関連資料 (3 ページ)
- 内部電源装置の機能履歴 (4 ページ)

### 内部電源装置に関する情報

電源装置に関する情報については、deviceの設置ガイドを参照してください。

# 内部電源装置の設定方法

### 内部電源装置の設定

**power supply** EXEC コマンドを使用すると、deviceの内部電源装置の設定および管理ができま す。deviceは、 **no power supply** EXEC コマンドをサポートしていません。

ユーザー EXEC モードで開始し、次の手順に従います。

手順の概要

- **1. power supply** *switch\_number* **slot**{ $A | B$ } { **off** | **on** }
- **2. show environment power**

#### 手順の詳細

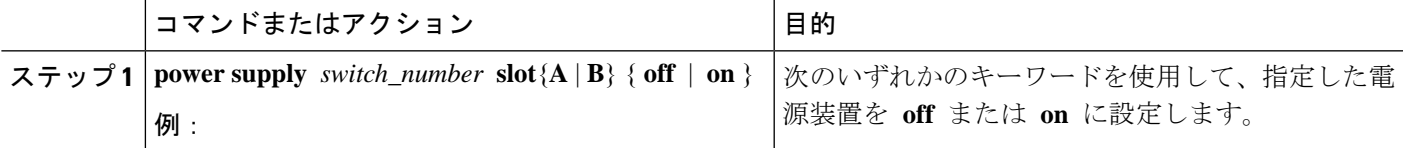

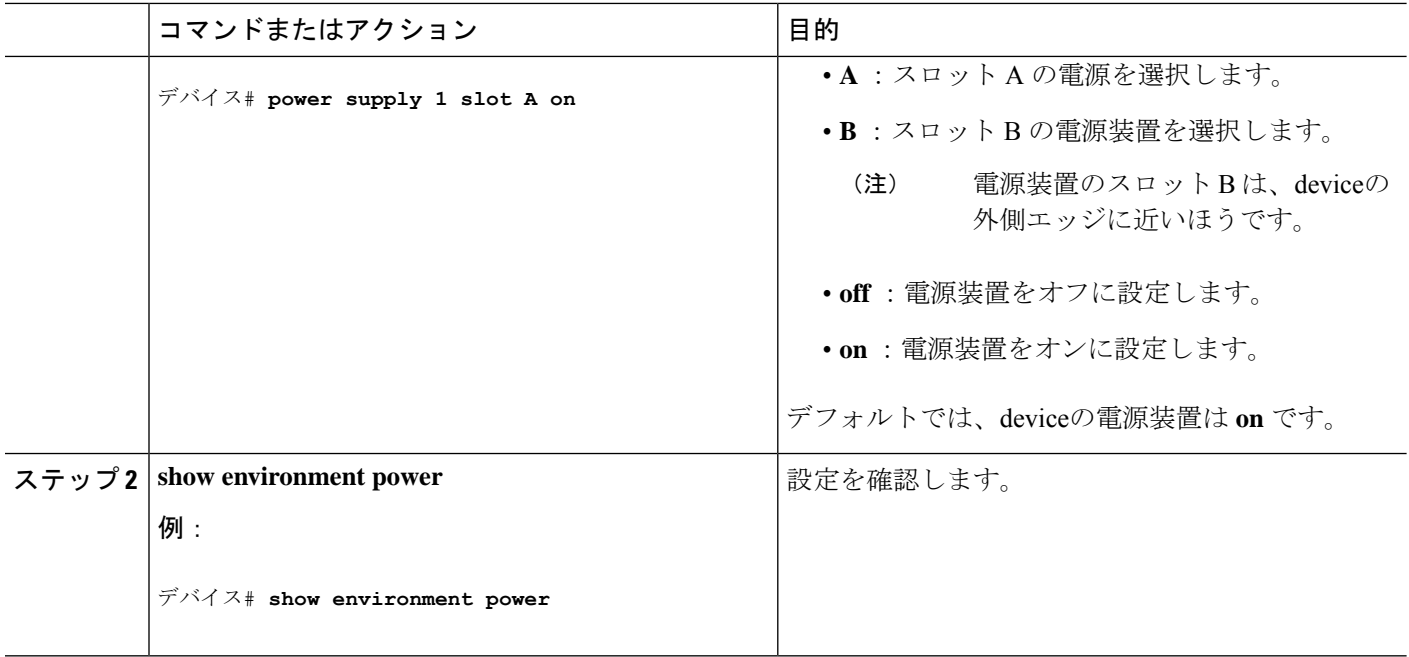

# 内部電源装置のモニター

#### 表 **<sup>1</sup> :** 電源装置の **show** コマンド

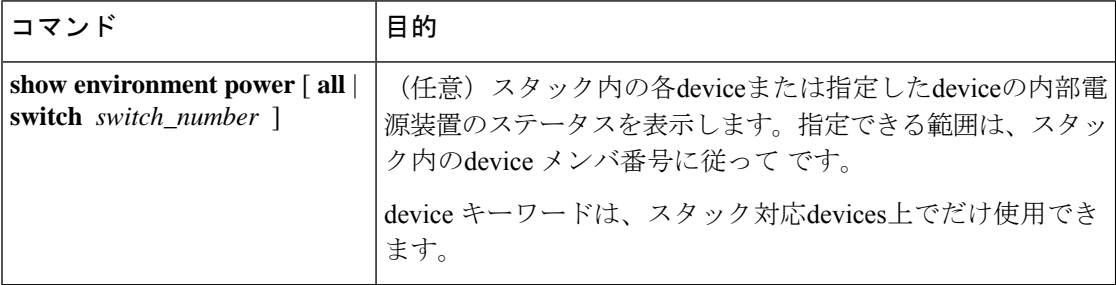

### 内部電源装置の設定例

次に、スロット A の電源装置をオフに設定する例を示します。

```
Device# power supply 1 slot A off
Disabling Power supply A may result in a power loss to PoE devices and/or switches ...
Continue? (yes/[no]): yes
Device#
Jun 10 04:52:54.389: %PLATFORM_ENV-6-FRU_PS_OIR: FRU Power Supply 1 powered off
Jun 10 04:52:56.717: %PLATFORM_ENV-1-FAN_NOT_PRESENT: Fan is not present
Device#
```
次に、スロット A の電源装置をオンに設定する例を示します。

Device# **power supply 1 slot A on** Jun 10 04:54:39.600: %PLATFORM\_ENV-6-FRU\_PS\_OIR: FRU Power Supply 1 powered on

次に、**show env power** コマンドの出力例を示します。

表 **<sup>2</sup> : show env power** ステータスの説明

| フィールド           | 説明                                                 |
|-----------------|----------------------------------------------------|
| OK.             | 電源装置が存在し、電力が良好です。                                  |
| Not Present     | 電源装置が未搭載です。                                        |
| No Input Power  | 電源装置は存在しますが、入力電力が供給されていません。                        |
| <b>Disabled</b> | 電源装置が存在し、入力電力は供給されていますが、電源装置がCLI<br>によってオフになっています。 |
| Not Responding  | 電源装置が認識されていないか、障害が発生しています。                         |
| Failure-Fan     | 電源装置のファンに障害が発生しています。                               |

# 内部電源装置に関するその他の関連資料

#### 関連資料

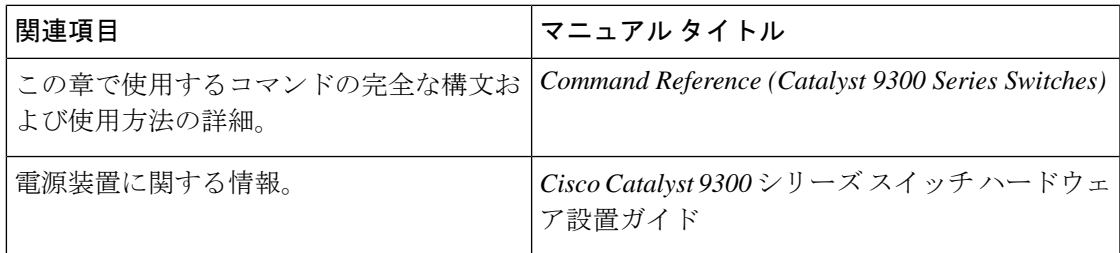

#### **MIB**

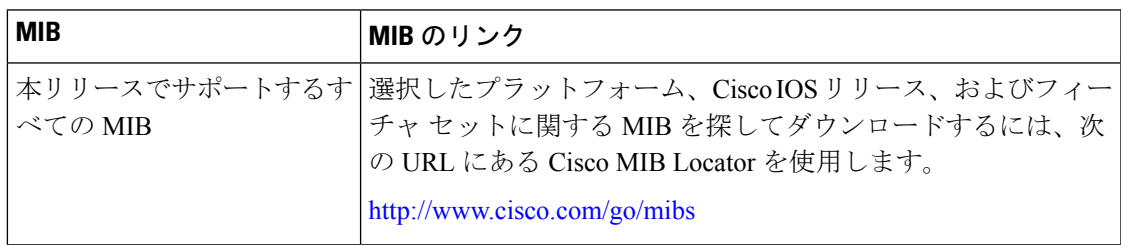

シスコのテクニカル サポート

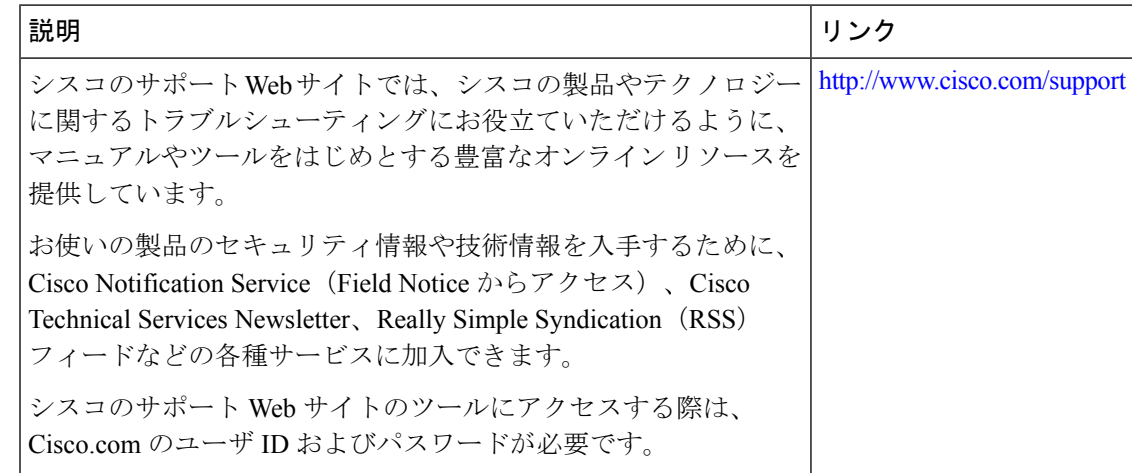

## 内部電源装置の機能履歴

次の表に、このモジュールで説明する機能のリリースおよび関連情報を示します。

これらの機能は、特に明記されていない限り、導入されたリリース以降のすべてのリリースで 使用できます。

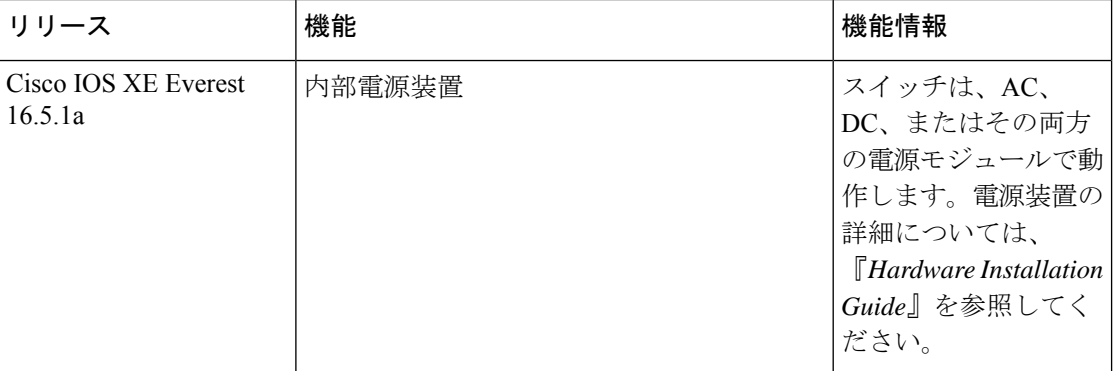

CiscoFeature Navigatorを使用すると、プラットフォームおよびソフトウェアイメージのサポー ト情報を検索できます。Cisco Feature Navigator には、<http://www.cisco.com/go/cfn> [英語] からア クセスします。

翻訳について

このドキュメントは、米国シスコ発行ドキュメントの参考和訳です。リンク情報につきましては 、日本語版掲載時点で、英語版にアップデートがあり、リンク先のページが移動/変更されている 場合がありますことをご了承ください。あくまでも参考和訳となりますので、正式な内容につい ては米国サイトのドキュメントを参照ください。